## **PRESTAZIONI FORNITE CON L'OFFERTA**

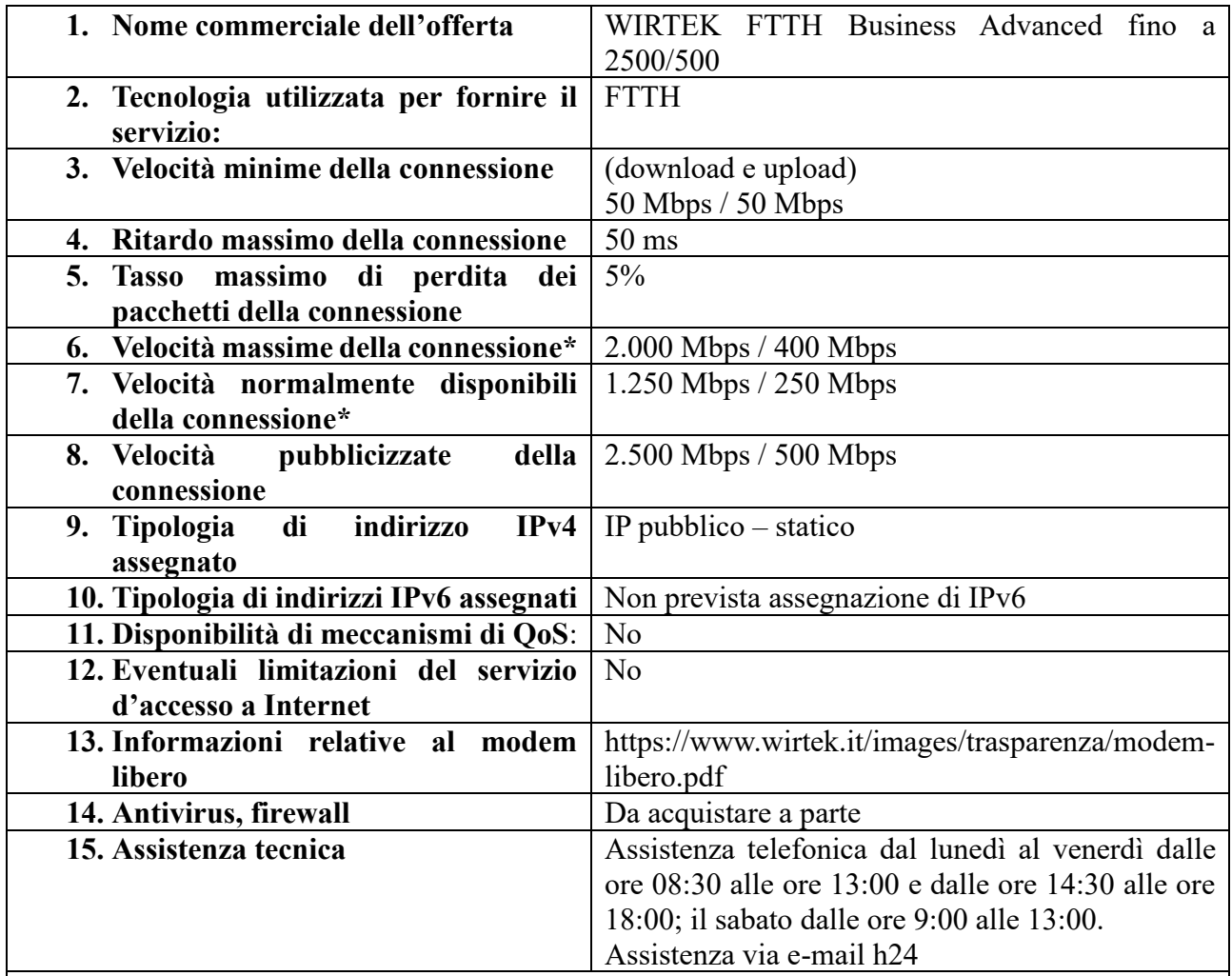

## **16. Mezzi di ricorso**

Il cliente può misurare la qualità della sua connessione a internet tramite il software di misura AGCOM (Ne.Me.Sys) scaricabile alla pagina https://misurainternet.it/misura-nemesys/. Al termine della misura è rilasciato un certificato attestante le risultanze ottenute. Qualora il cliente riscontri valori misurati degli indicatori peggiorativi rispetto a quelli contrattualizzati, può inviare un reclamo, entro 30 giorni dalla data in cui ha effettuato la misura, tramite l'utilizzo dell'apposito pulsante di invio presente in ogni area privata utente del sito www.misurainternet.it. Tale invio ha valore di reclamo circostanziato.

Ove il cliente non riscontri, a fronte di una seconda misurazione effettuata con Ne.Me.Sys trascorsi trenta giorni dalla presentazione del reclamo, il ripristino dei livelli di qualità del servizio:

a. in caso di mancato rispetto delle "velocità minime della connessione in download e upload" (punto 3.), del "ritardo massimo della connessione" (punto 4.) o del "tasso massimo di perdita dei pacchetti della connessione" (punto 5.), il cliente può recedere senza costi dal contratto mediante comunicazione inviata a Wirtek con lettera raccomandata o messaggio di posta elettronica certificata;

b. in caso di mancato rispetto delle "velocità minime, massime e normalmente disponibili della connessione in download e upload" (punti 3. 6. e 7), del "ritardo massimo della connessione" (punto 4.) o del "tasso massimo di perdita dei pacchetti della connessione" (punto 5.), il cliente può richiedere l'indennizzo contrattualmente previsto (vedi \*) o avviare una procedura tramite piattaforma ConciliaWeb dell'Autorità.

Con riferimento alle "velocità minime della connessione in download e upload" (punto 3.), al "ritardo massimo della connessione" (punto 4.), e al "tasso massimo di perdita dei pacchetti della connessione" (punto 5.) la richiesta dell'indennizzo deve considerarsi alternativa alla facoltà di recesso senza costi. \*\*\*

Il Cliente potrà sempre effettuare uno speed test AGCOM tramit[e https://misurainternet.it,](https://misurainternet.it/) il quale non rilascia una misura certificata.

\*L' Autorità per le Garanzie nelle Comunicazioni (AGCOM) emana una versione del documento "Linee guida attuative delle disposizioni dell'AGCOM sulla qualità di accesso a internet da postazione fissa" (cfr. art. 12, comma 5, della Delibera 156/23/CONS). I valori inerenti ai punti da 6 e 7 nonché gli indennizzi contrattuali sono stabiliti e resi disponibili entro 120 giorni dalla emanazione delle suddette Linee guida (cfr. art. 12, comma 6, della Delibera 156/23/CONS).